## DOWNLOAD INSTRUCTIONS

Companion App for the Virtual OOA 121st Annual Convention "A Whole New World"

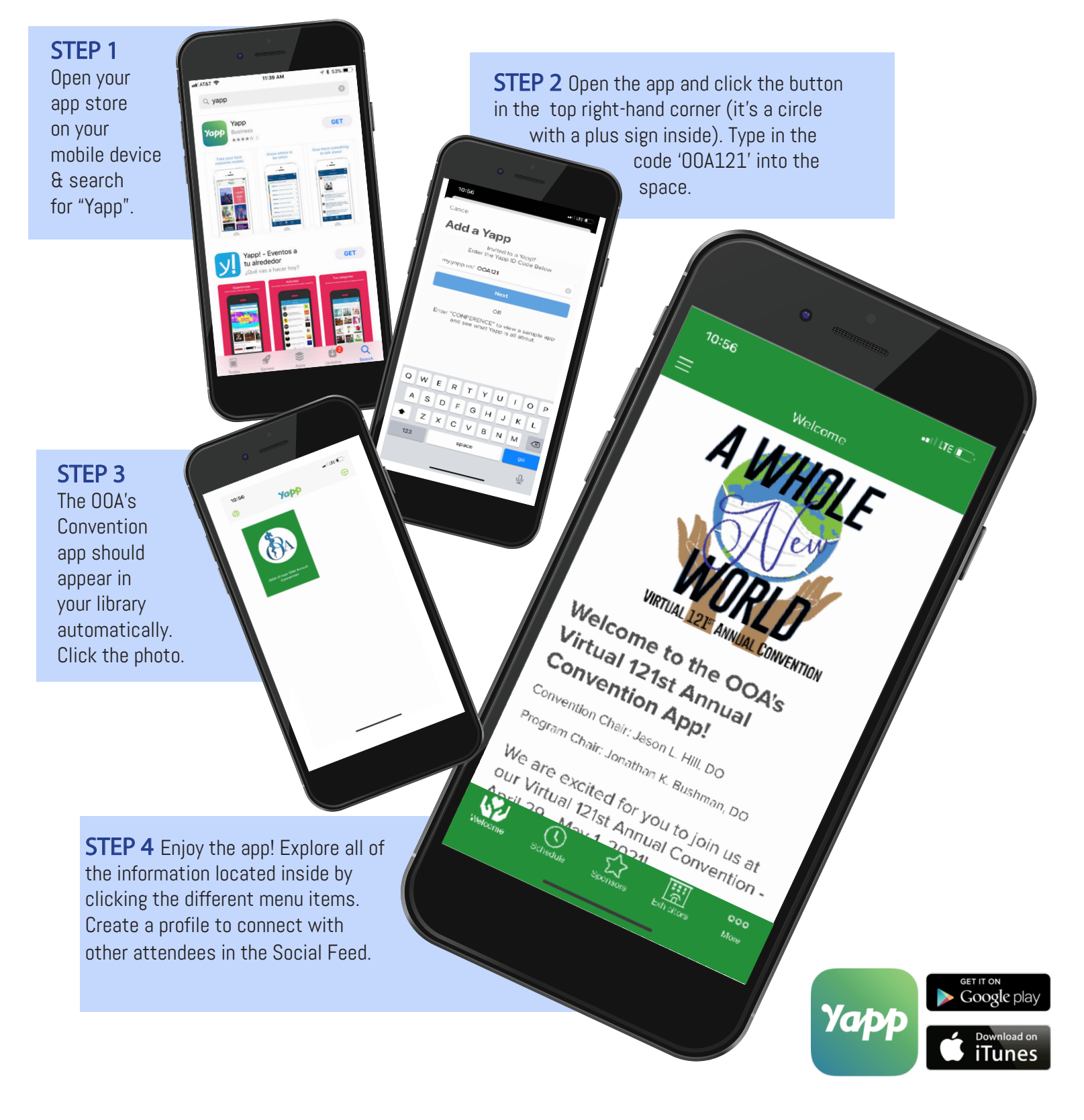